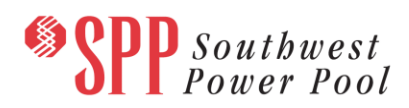

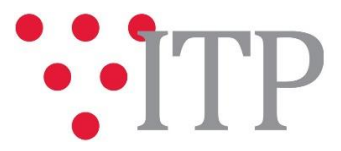

# **2019 ITP Updated Draft Project List**

**Updated 5-28-19:**

The updated draft list of projects for the 2019 ITP has been posted to [GlobalScape.](https://sppdocushare.spp.org/EFTClient/Account/Login.htm) Minor changes have been made and are shown in red.

The updated draft list of projects for the 2019 ITP has been posted to [GlobalScape.](https://sppdocushare.spp.org/EFTClient/Account/Login.htm) **Feedback regarding this draft project list is due by Wednesday, May 29, 2019, via the SPP [Request Management System](https://spprms.issuetrak.com/login.asp) (RMS), using the "ITP-Data Submission" quick pick**. SPP staff will evaluate this feedback for its impact on the draft portfolio of the 2019 ITP. This feedback may also be discussed at the Engineering Planning Summit being held Wednesday and Thursday, May 29-30, 2019 at the SPP Corporate Offices in Little Rock. This project list intends to show the top-ranking projects staff has identified to solve any remaining needs which have not been addressed by model adjustments, previously issued NTCs, or operating guides.

The draft list of projects contains these updates:

- 1. A column that indicates the cost estimate source for each project
- 2. A column that indicates the project is being evaluated in the CSP Study with MISO
- 3. Updated Needs information
- 4. Clarifications within the information tabs

## **[SPP Engineering Planning Summit 5/29-30/2019](https://www.spp.org/events/calendar/2019-engineering-planning-summit-20190529-30/) Online Registration**

## **Material Disclaimer**

## **CONTAINS CONFIDENTIAL AND PROTECTED MATERIAL NOT AVAILABLE TO COMPETITIVE DUTY PERSONNEL – DO NOT RELEASE**

## **Information for obtaining the 2019 ITP models and draft project list**

These files can be found o[n GlobalScape](https://sppdocushare.spp.org/EFTClient/Account/Login.htm) under "*ITP*  $\rightarrow$  *ITP*  $\rightarrow$  *NCD (CEII, RSD)*  $\rightarrow$  *NDA*  $\rightarrow$  2019 *ITP*" in the "Portfolio and Project Lists" folder.

## **FILE Information**

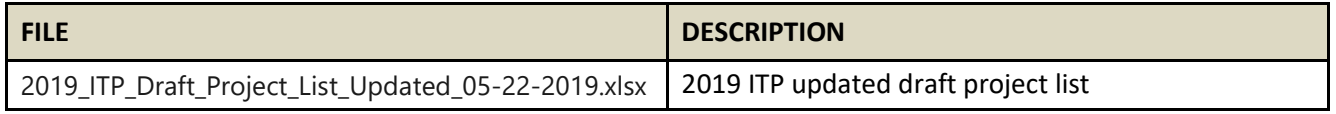

In order to obtain access to these documents in [GlobalScape,](https://sppdocushare.spp.org/EFTClient/Account/Login.htm) stakeholders must provide SPP with a signe[d confidentiality agreement.](http://www.spp.org/Documents/21419/SPP%20Confidentiality%20Agreement.pdf) Instructions can be obtained by clicking on the link. Please submit these forms via **[RMS](https://spprms.issuetrak.com/TrakHome.asp)** through the "Request Globalscape Access" Quick Pick. After the executed confidentiality agreement is received, an account will be created for the requester on [GlobalScape](https://sppdocushare.spp.org/EFTClient/Account/Login.htm) and

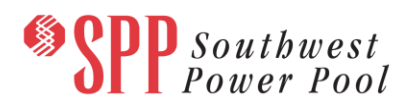

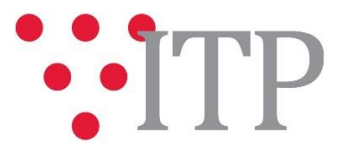

an email with instructions for logging in will be sent to the requester. For those that already have a [GlobalScape](https://sppdocushare.spp.org/EFTClient/Account/Login.htm) account, no additional action is necessary.

As a reminder, instructions for requesting access to the model information can be found on the SPP websit[e here.](http://www.spp.org/engineering/modeling/request-an-spp-transmission-mapmodel/)

## **Helpful Links**

- **•** [Transmission Owner Selection Process \(formerly Order 1000\) home page](http://www.spp.org/engineering/transmission-owner-selection-process/)
	- o [Order 1000 Documents](http://www.spp.org/spp-documents-filings/?id=19372)
	- o [Detailed Project Proposal \(DPP\) page](http://www.spp.org/engineering/transmission-planning/detailed-project-proposals/)
- [SPP Transmission Planning Page](http://www.spp.org/engineering/transmission-planning/)
	- o All notice postings previously on the SPP.org home page are now on this page
	- o ITP Postings (formerly in Order 1000 Documents folder[\) here](http://www.spp.org/spp-documents-filings/?id=31491)
- SPP Request Management System [\(SPP RMS\)](https://spprms.issuetrak.com/Login.asp?valid=false) is the preferred method for inquiries and data submissions. Click on this link and then "Register Now" if you are not already registered.
	- o Quick Picks to use in RMS:
		- "**GlobalScape Access Request**" Quick Pick for access to GlobalScape for models
		- "**ITP-Project Inquiry**" Quick Pick for questions/comments regarding projects
		- "**ITP-Modeling Inquiry**" Quick Pick for input regarding modeling
		- "**ITP-DPP Submittal**" Quick Pick for DPP submissions
		- "**ITP-Data Submission**" Quick Pick for responses to ITP data requests and surveys from SPP
- [SPP RMS](https://spprms.issuetrak.com/Login.asp?valid=false) is the preferred method for receiving all inquiries and solution submittals.